# CSE 331 Software Design & Implementation

Autumn 2023
Section 7 – Imperative Programming II

## Administrivia

- HW7 released later today
  - Due Wednesday (11/16) @ 11:00pm

## Question 2a

```
let i: number = _____; // fill this in
\{\{ \text{Inv: there is no index } 0 \leq j \leq i \text{ such that words}[j] = w \} \}
while (_____) {
                                              // fill this in
                                                       // fill this in
    i = i + 1;
}
\{\{ \text{ there is no index } 0 \leq j \leq \text{words.length} - 1 \text{ such that words} [j] = w \} \}
return -1;
```

#### Question 2b

```
let i: number = _____; // fill this in
\{\{ \text{Inv: there is no index } 0 \leq j \leq i \text{ such that words}[j] = w \} \}
while (_____) { // fill this in
    i = i + 1;
                                                       // fill this in
\{\{ \text{ there is no index } 0 \leq j \leq \text{words.length} - 1 \text{ such that words}[j] = w \} \}
return -1;
```

# Specifying Functions – Review

- By default, no parameters are mutated
  - Must explicitly say that mutation is possible (default is not)
  - @modifies lists anything that may be changed
    - but doesn't promise to modify it (may not be necessary)
  - @effects promises about result after mutation
    - Like @returns but for mutated values, not return values.

#### • Ex:

```
/**
* Reorder A so that the numbers are in increasing order
* @param A array of numbers to be sorted
* @modifies A
* @effects A contains the same numbers but now in
* increasing order
*/
quickSort(A: number[]): void { ... }
```

# Arrays – Review

- Allows easy access to both ends: A[0] and A[n-1]. n =
   A.length
  - Bottom-up loops are now easy
- However, when we write "A[j]", we must also check 0 ≤ j < n</li>
  - New possibilities for bugs
  - TypeScript will not help us with this

# Arrays – Review

- Array Concatenation define operation "#" as array
  concatenation (makes clear arguments are arrays, not numbers)
- Following properties hold for any arrays, A, B, C:

```
- A + [] = A = [] + A ("identity")
```

- A + (B + C) = (A + B) + C ("associativity")

# Mutating Arrays – Review

Assigning to array elements changes known state:

```
\{\{A[j-1] < A[j] \text{ for any } 1 \le j \le 5 \}\}

A[0] = 100;

\{\{A[0] = 100 \text{ and } A[j-1] < A[j] \text{ for any } 2 \le j \le 5 \}\}
```

Can add to the end of an array:

A.push(100);  

$$\{\{A = A_0 + [100] \}\}$$

A has one more element than before

Can remove from the end of an array:

A.pop();  

$$\{\{A = A_0[0...n-2]\}\}$$

A has one fewer element than before

# Loop Invariants with Arrays – Review

- Heuristic for loop invariants: weaken the postcondition
  - Inv is just a weakening of the Post
  - Inv is simple an assertion that allows the post condition as a special case

```
Ex:
```

```
 \{\{ \mbox{ Inv: } s = \mbox{sum}(A[0 ... j - 1]) \mbox{ and } j \leq A.\mbox{length } \} \}  sum of array  \{\{ \mbox{ Post: } s = \mbox{sum}(A[0 ... n - 1]) \mbox{ } \} \}  search an array  \{\{ \mbox{ Inv: } \mbox{contains}(A[0 ... j - 1], x) = F \} \}  search an array  \{\{ \mbox{ Post: } \mbox{contains}(A[0 ... n - 1], x) = F \} \}
```

we will learn extra facts when the loop terminates

# Loop Invariants with Arrays – Review

#### Algorithm Idea:

- How will you get from start (P) to stop state (Q)?
  - e.g. j=j+1
- What does partial progress looks like?
  - e.g. loop invariant

```
{{ P }}
{{ Inv: I }}
while (cond) {
    S
}
{{ Q }}
```

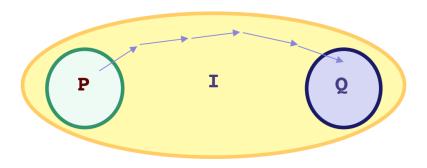

#### Question 3a

```
\begin{array}{lll} \mathbf{func} \ \operatorname{del-spaces}([]) & := & [] \\ & \operatorname{del-spaces}(L + + [" \ "]) & := & \operatorname{del-spaces}(L) \\ & \operatorname{del-spaces}(L + + [c]) & := & \operatorname{del-spaces}(L) + + [c] & \operatorname{if} \ c \neq "" \end{array}
```

Write a specification for the below function signature which mutates the array passed in according to math def del-spaces:

```
/**

*

*

*

const delSpaces = (str: string[]): void => {..};
```

#### Question 3b

Write a loop that overwrites str with del-spaces. Given:

```
let m: number = ____ // Local var at top of loop  \{ \{ \text{Post: } \mathbf{str[0..m-1] = del-spaces(str_0)} \} \}
```

How can we weaken the post condition into something easy to make true at the top of the loop (Inv)?

What exit condition will make the loop hold at the end?

#### Question 3c

```
let m: number = ___; // From b)

{{ Inv: _____}} // From b)
while (______) { // From b)
```

```
}
{{ Post: str[0...m-1] = del-spaces(str<sub>0</sub>[0...j-1]) }}
```

## Question 3

Finish up function by removing any additional elements left over.

 All "" elements were replaced by the next non-space element, so now there are some left over after others shift down

```
 \{\{ \  \, \text{Inv: } \, \text{str}[0 \ .. \ m-1] = \text{del-spaces}(\text{str}_0) \, \text{ and } \, m \leq \text{str.length} \, \} \}   \text{while } (\text{m } !== \, \text{str.length}) \, \{ \\ \text{str.pop();} \\ \}   \{\{ \, \text{str} = \, \text{del-spaces}(\text{str}_0) \, \} \}
```

• When the loop terminates we know m == str.length, so:  $\text{del-spaces}(\mathsf{str}_0) = \mathsf{str}[0 \ .. \ m-1] = \mathsf{str}[0 \ .. \ \mathsf{str.length}-1] = \mathsf{str}$  which matches the post condition!

#### Client-Side vs Server-Side – Review

#### Client-Side JavaScript

- Code so far has run inside the browser
  - webpack-dev-server handles HTTP requests
  - Sends back our code to the browser
- In the browser, executes code of index.tsx

#### Server-Side JavaScript

- Can run code in the server as well
  - Returns different data for each request (HTML, JSON, etc.)
- Can have code in both browser and server

#### Client-Side vs Server-Side – Review

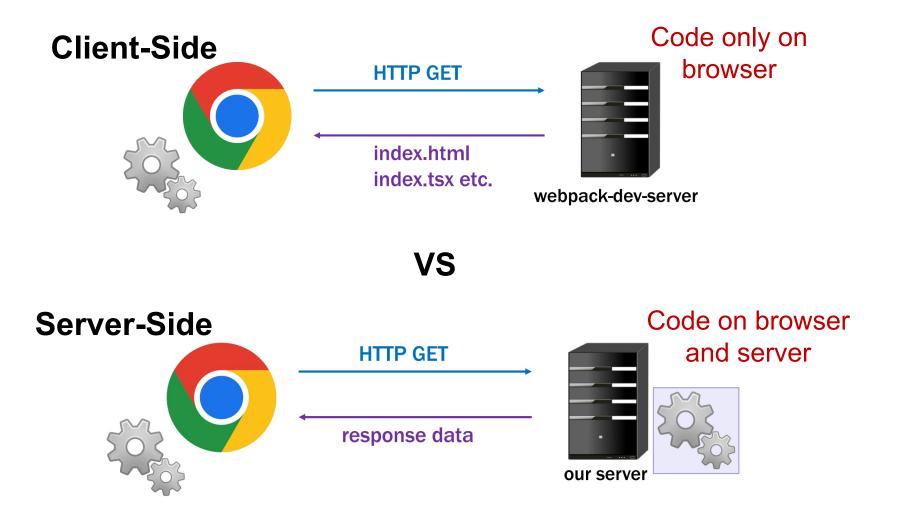

#### **Custom Server**

- In a custom server, we can define useful routes
- Interacting with app will result in a series of requests and responses

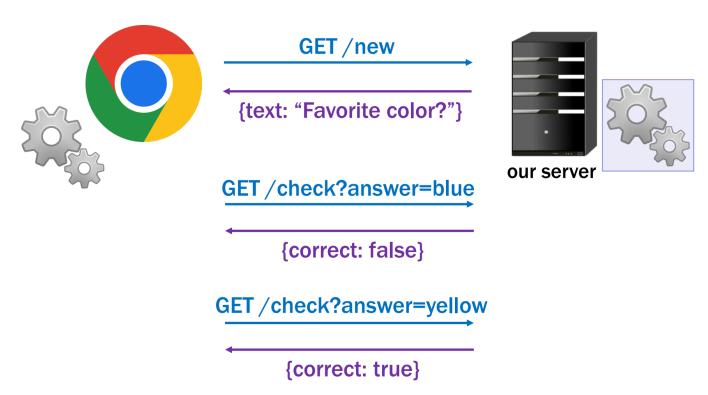

#### **Custom Server**

```
function F(req: Request, res: Response): void {
    const name: string | undefined = req.query.name;
    // Error case: send error message, set error status
    if (name === undefined) {
        res.status(400).send("Missing 'name'");
        return;
    // Send proper response, default status (200) used
    // Sent as parseable JSON object, could be text/HTML
    res.send({message: `Hi, ${name}`});
}
// localhost:8080/foo will call F()
const app = express();
app.get("/foo", F);
app.listen(8080);
```

## Question 4

- Writing some code that runs in the server rather than in the browser (the ``client").
- Inputs are passed in query parameters as usual
- The response will be a JavaScript object serialized into text format, JSON, and sent back to the browser.
  - Allows for convenient parsing
- Given an uninteresting trivia app, going to make it more interesting!